# **Novinky v ArcGIS 10**

*Verze ArcGIS 10 byla vyvinuta s ohledem na kompaktnost a snadnou ovladatelnost celého systému, sdílení dat a pohodlnou práci. ArcGIS 10 představuje významný vývojový krok a pokud Vám chceme představit novinky, nezbývá než přednést pouze jejich stručný výběr. Více podrobností se můžete dočíst v nápovědě k software, která byla oproti minulým verzím z velké části přepracována a je zpřístupněna na webových stránkách http://resources.arcgis.com, kde vedle shrnutí možností a funkcí ArcGIS 10 naleznete i dokument popisující novinky zavedené v této verzi.*

## **Produktivita**

- Snadné vyhledávání v datových sadách, mapových dokumentech a nástrojích podle názvu, klíčových slov a formátů.
- • Vyhledávání je nově zavedeno i u mapových symbolů.
- Upraveno bylo editační prostředí a novinkou jsou šablony pro vytváření prvků.
- • Díky výkonnějšímu překreslování obrazovky a vylepšené tvorbě zobrazovací cache je práce v ArcGIS rychlejší.
- • Okno Katalog umožňuje provádět většinu operací aplikace ArcCatalog přímo z prostředí ArcMap.
- • Zobrazení tabulek v panelech a ukotvitelná okna s možností ukrývání umožňují každému uživateli přizpůsobit si pracovní plochu podle svých potřeb.

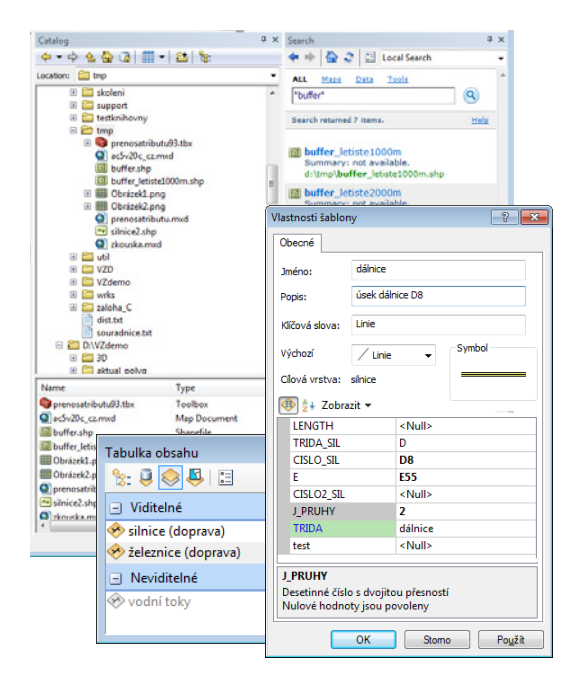

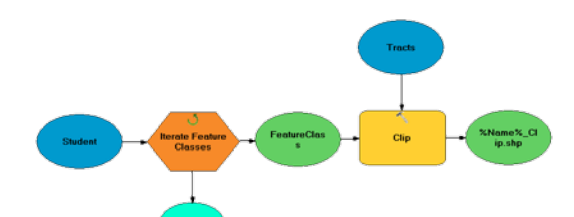

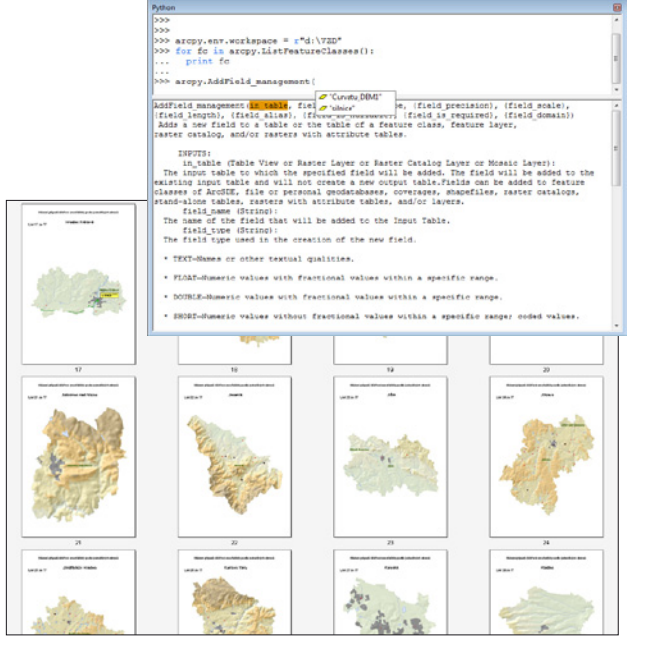

## **Automatizace činností**

- Programovací jazyk Python je integrován do prostředí ArcGIS Desktop, kde byl stávající příkazový řádek nahrazen interaktivním oknem Python.
- K funkcím ArcGIS lze přistupovat prostřednictvím balíčku arcpy jazyka Python, a zahrnout je tak do komplexních vědeckých výpočtů.
- ArcGIS 10 obsahuje množství nových analytických nástrojů.
- Novinkou je i podpora časově určených dat, a to jak v ArcGIS Desktop, tak i na serveru.
- Geoprocessingové úlohy se zpracovávají na pozadí, a nebrání proto v další práci s mapovým dokumentem.
- ArcGIS 10 3D Analyst umožňuje provádět modelování, analýzu, editaci i vizualizaci ve 3D podobně jako ve 2D.
- Soubory map lze dynamicky vytvářet podle zvolené vrstvy prvků pomocí tzv. řízených mapových listů.
- • Při tvorbě map malých měřítek pomohou nové nástroje pro generalizaci.

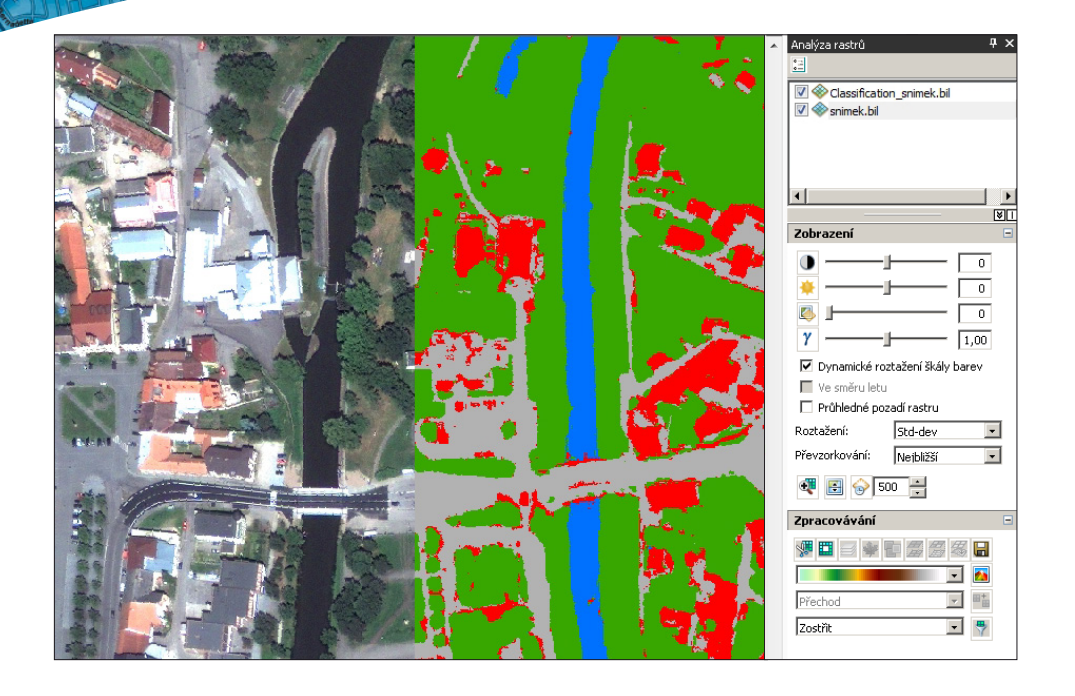

#### **Práce s rastrovými daty**

- ArcGIS 10 nabízí nové nástroje pro správu a využití rastrových dat.
- Nová technologie vykreslování umožňuje rychlejší práci s rastrovými daty.
- Okno analýzy rastrů rozšiřuje možnosti dynamických úprav a interpretace rastrových dat.
- Dynamické mozaikování a zpracování on-the-fly umožňuje snadno pracovat s velkým množstvím rastrových dat.
- Díky mozaikové datové sadě lze zpřístupňovat data v různých formách bez nutnosti jejich duplikace.
- • Smíšená mapová cache umožňuje použít v rámci jedné cache různé grafické formáty pro jednotlivé dlaždice.
- • Prostřednictvím kompaktní cache jsou dlaždice uloženy v jednom datovém balíčku, což usnadňuje skladování a manipulaci.

#### **Nové způsoby sdílení**

- • Desktopové i serverové aplikace jsou provázány se službami ArcGIS Online pro vyhledávání a sdílení.
- • Data a mapové dokumenty lze sdílet prostřednictvím balíčků vrstev a nově i mapových balíčků, které mohou obsahovat data, vrstvy, mapy, nástroje, scény, grafy i doplňky.
- • Nová vyhledávací služba ArcGIS Serveru zjednodušuje přístup k publikovaným datům.
- • Prostřednictvím nové služby ArcGIS Serveru Feature Service je možné provádět editaci i pomocí lehkých webových klientů.
- ArcGIS Server podporuje Maplex, kartografické reprezentace, query layers a mapové služby s časovými údaji.
- • Vylepšená podpora standardů OGC a INSPIRE.

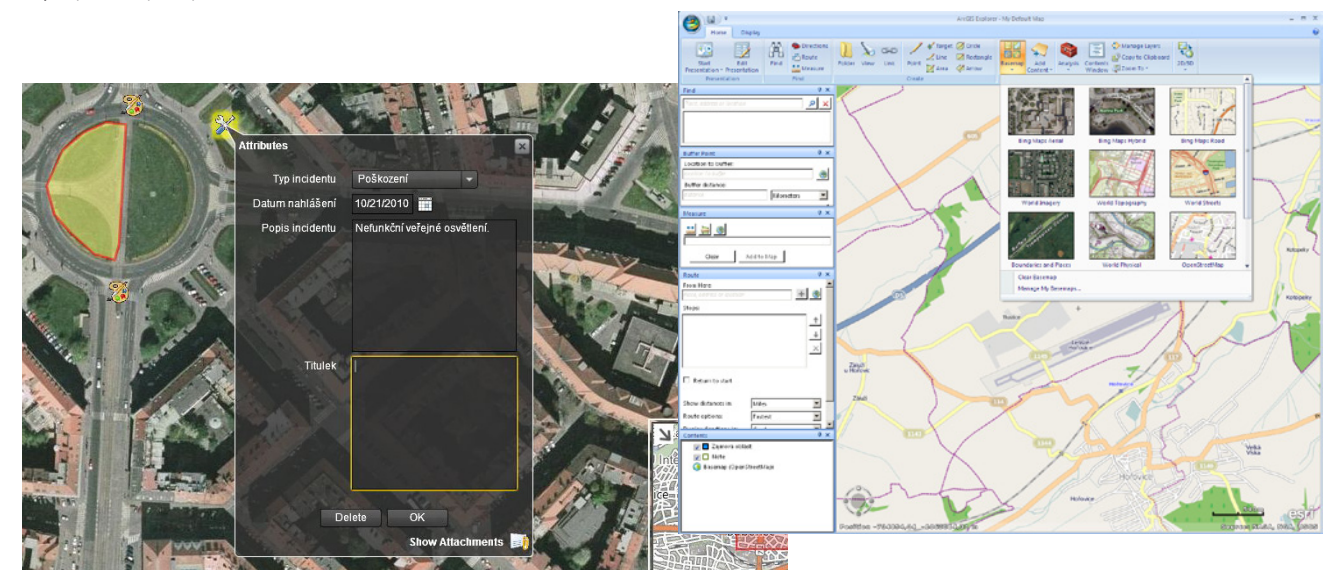

## **GIS v pohybu**

- S pomocí aplikací založených na ArcGIS Mobile můžete systém ArcGIS provozovat na mobilních přístrojích a Tablet PC.
- Pro snadné nasazení aplikací ArcGIS Mobile lze využít Mobile Project Center.
- • V mobilních aplikacích se otevírají široké možnosti využití fotografických příloh a zaznamenávaných dat GPS.
- ArcGIS se rozšiřuje i na iPhone, Windows Phone a přístroje s operačním systémem Android.
- Pro iPhone a operační systém Android existují vývojová rozhraní určená pro tvorbu vlastních aplikací.

## **Nasazení a správa licencí**

- Nový snadný způsob instalace a správy licencí ArcGIS Desktop.
- Pro ArcGIS Desktop je možné si na určitý čas vypůjčit licenci z licenčního serveru, a pracovat tak bez nutnosti připojení do sítě (například na cestách nebo doma).
- ArcGIS Server je možné provozovat v prostředí Amazon Cloud.

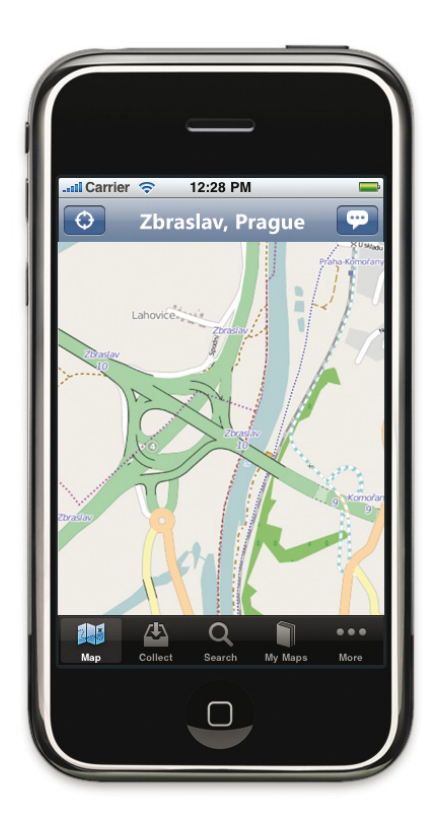

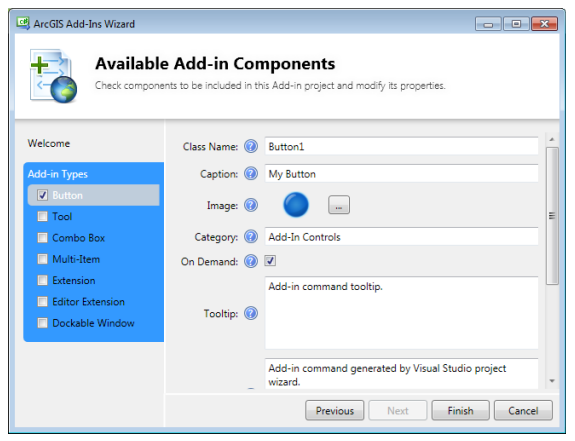

#### **Podpora pro vývojáře**

- ArcGIS Desktop je možné rozšiřovat pomocí skriptů v jazyku Python nebo tzv. doplňky (add-in), které lze snadno sdílet s ostatními uživateli.
- Pro tvorbu uživatelských aplikací existuje množství API (Adobe Flex, Microsoft Silverlight a další).
- • Jednotná vývojová prostředí SDK v .NET i Java verzi, pomocí kterých lze vyvíjet desktopové i serverové aplikace ArcGIS.

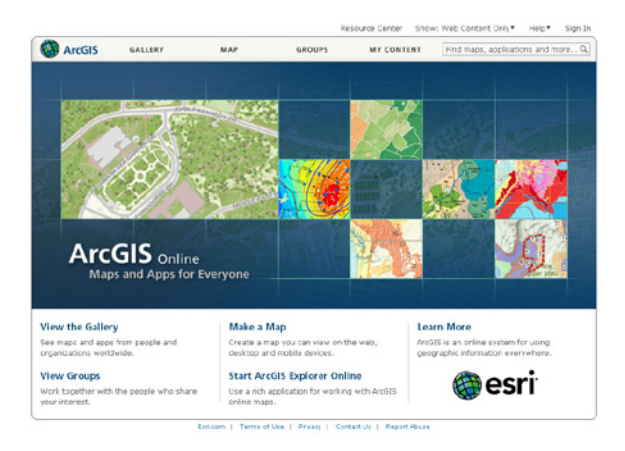

## **GIS v prostředí webu**

- • Volně využitelné mapové služby ArcGIS Online.
- • Uživatelé mohou sdílet, publikovat a využívat data a aplikace na stránkách ArcGIS.com.
- • Součástí systému ArcGIS je i webová prohlížečka ArcGIS Explorer Online, která zdarma umožňuje prohlížet a sdílet data GIS pomocí internetového prohlížeče.

**ARCDATA PRAHA, s.r.o.**, Hybernská 24, 110 00 Praha 1 | tel.: 224 190 511, fax: 224 190 567, e‑mail: office@arcdata.cz | **www.arcdata.cz**

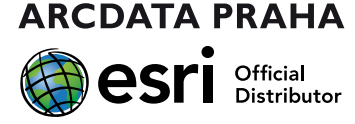